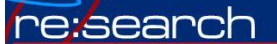

## Finding Full Articles Online by PMID or DOI

**From the library homepage**: (research.udmercy.edu)

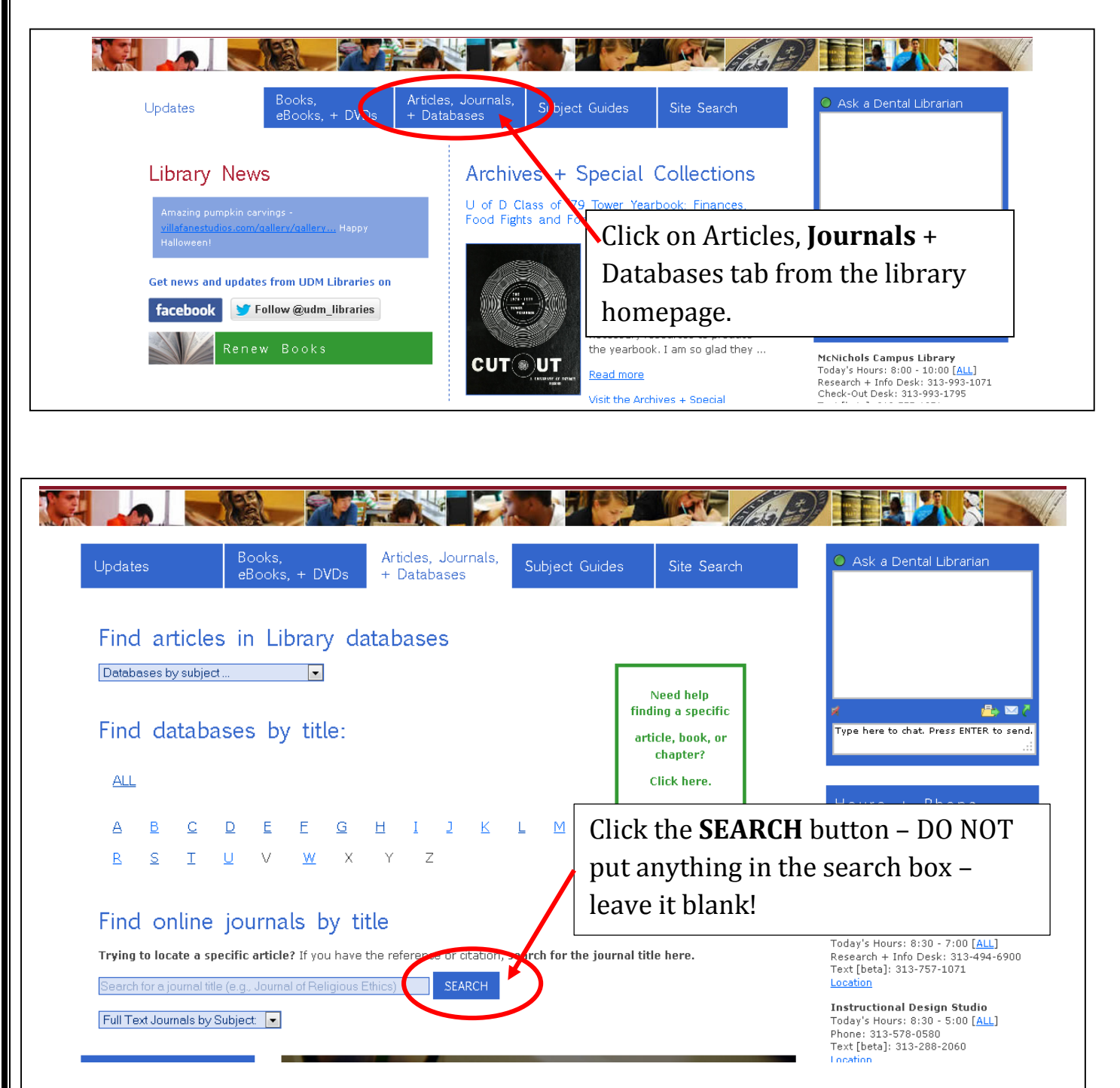

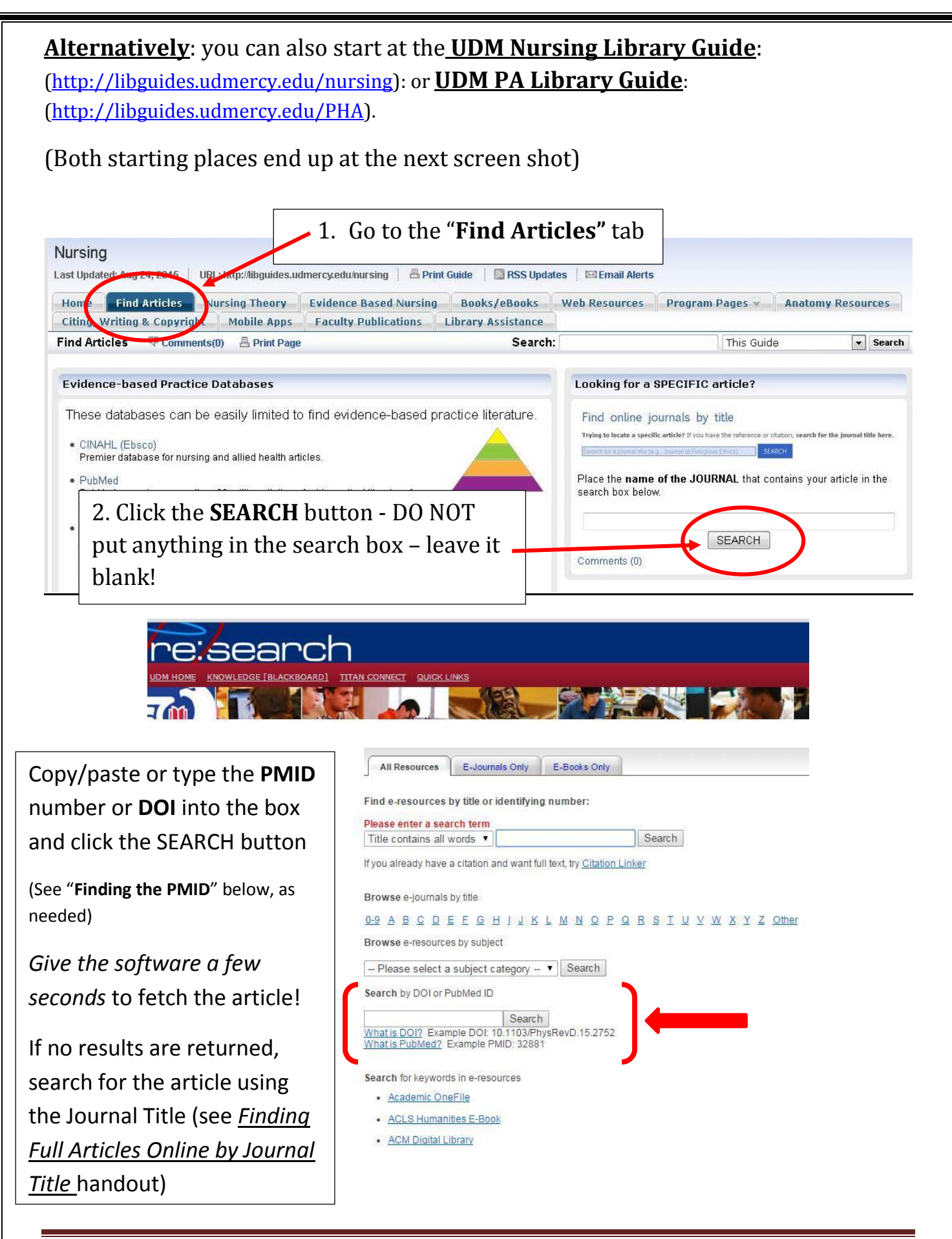

## **Finding the PMID (PubMed ID Number):**

Every citation in PubMed has a PMID

Duct tape was not effective for common warts in adults.

- 11. Lamarche K. Evid Based Nurs. 2007 Oct;10(4):108. No abstract available. PMID: 17905760 Similar articles
	- Many citations in CINAHL list the PMID Click on the article title in CINAHL to open the "full record" for the citation – scroll to the bottom of the record

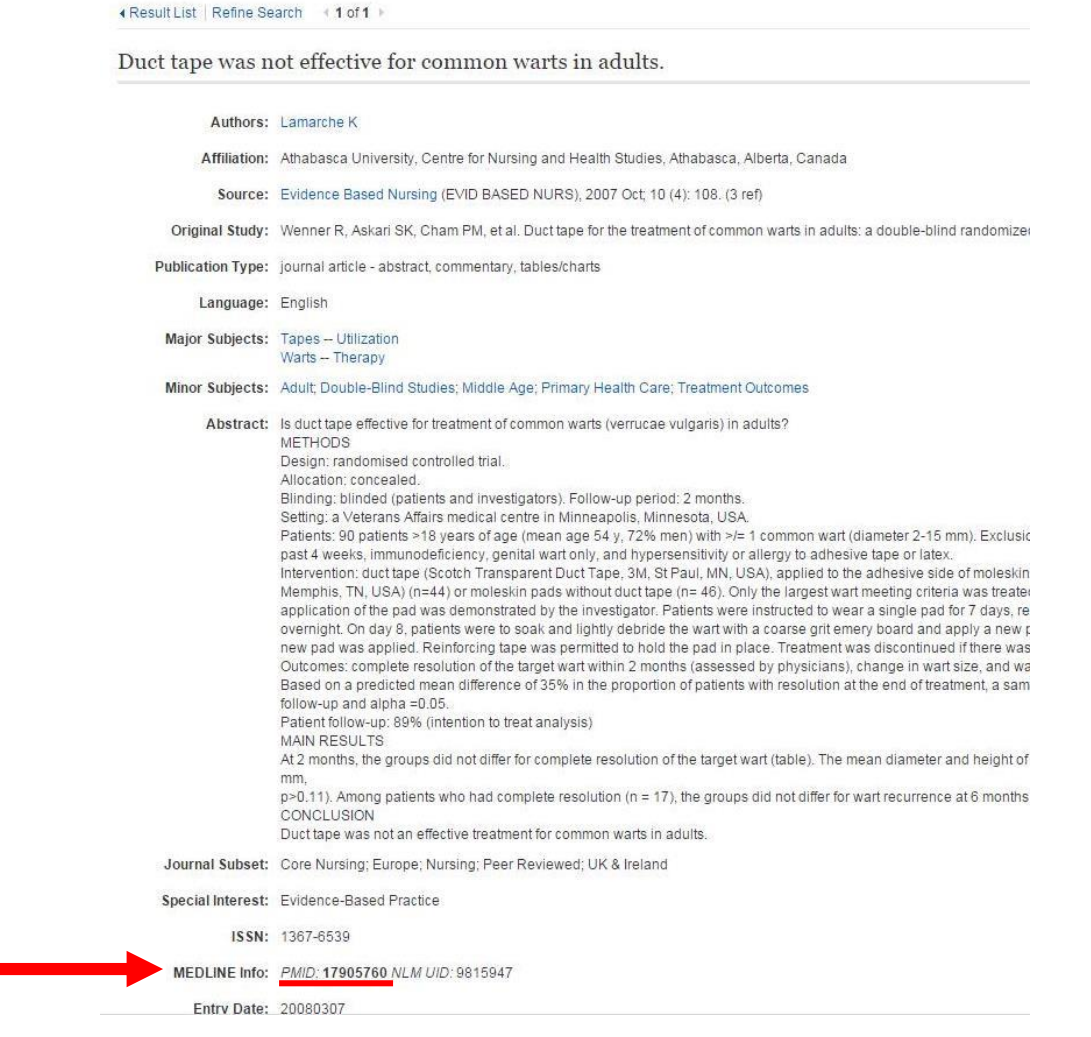